### **GUJARAT TECHNOLOGICAL UNIVERSITY, AHMEDABAD, GUJARAT**

#### **COURSE CURRICULUM COURSE TITLE: DYNAMIC WEB PAGE DEVELOPMENT (COURSE CODE:3350702)**

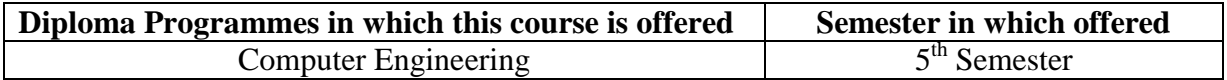

### **1. RATIONALE**

One of the most common types of dynamic web pages is the database driven type. Common Applications of such technology are online banking, ticket/hotels booking sites, E-Commerce and online transaction processing systems etc.

PHP is a powerful tool for making dynamic and interactive database driven web pages. PHP is the widely-used as efficient open source technology alternative to competitors. The goal of the language is to allow web developers to write dynamically generated pages quickly. This course covers basic concepts for developing interactive web based applications; including HTML, server side scripting, user interface design considerations, and system integration considerations and PHP with MYSQL database. Students will learn integration of HTML, PHP with MYSQL database to develop web based applications. Overall the students will gain the experience in designing and implementing working prototypes of web pages, web sites, and interactive dynamic web-based applications. The course will also be useful as prerequisite to forthcoming web development subjects.

### **2. COMPETENCY**

The course content should be taught and implemented with the aim to develop required skills so that students are able to acquire following competency:

# • **Develop interactive web based application using HTML, CSS, PHP and MYSQL**

#### **3. COURSE OUTCOMES:**

The theory should be taught and practical should be carried out in such a manner that students are able to acquire different learning out comes in cognitive, psychomotor and affective domain to demonstrate following course outcomes.

- i. Design and develop a Web page using HTML.
- ii. Style your page using CSS, internal style sheets, and external style sheets.
- iii. Develop Web page using different form elements.
- iv. Design and develop a Web site using text, images, links, lists, and tables for presenting web based content.
- v. Create dynamic Website/ Web based Applications. using HTML, PHP, MYSQL database
- vi. Debug the Programmes by applying concepts and error handling techniques of HTML, PHP, MYSQL.

.

### **4. TEACHING AND EXAMINATION SCHEME**

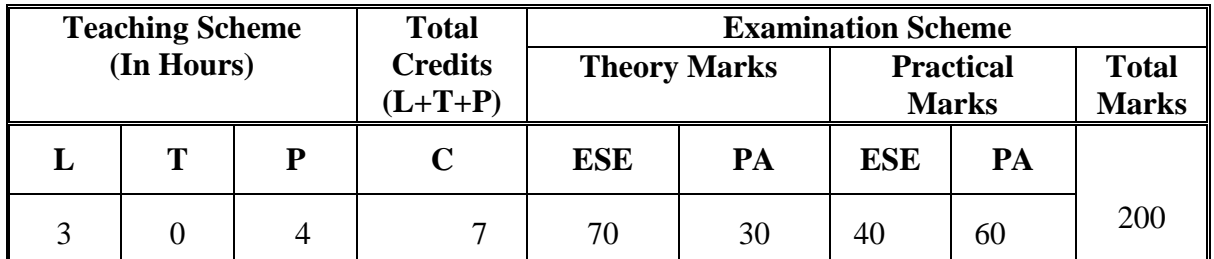

**Legends: L**-Lecture; **T** – Tutorial/Teacher Guided Theory Practice; **P** - Practical; **C** – Credit **ESE** - End Semester Examination; **PA** - Progressive Assessment.

### **5. COURSE CONTENT DETAILS**

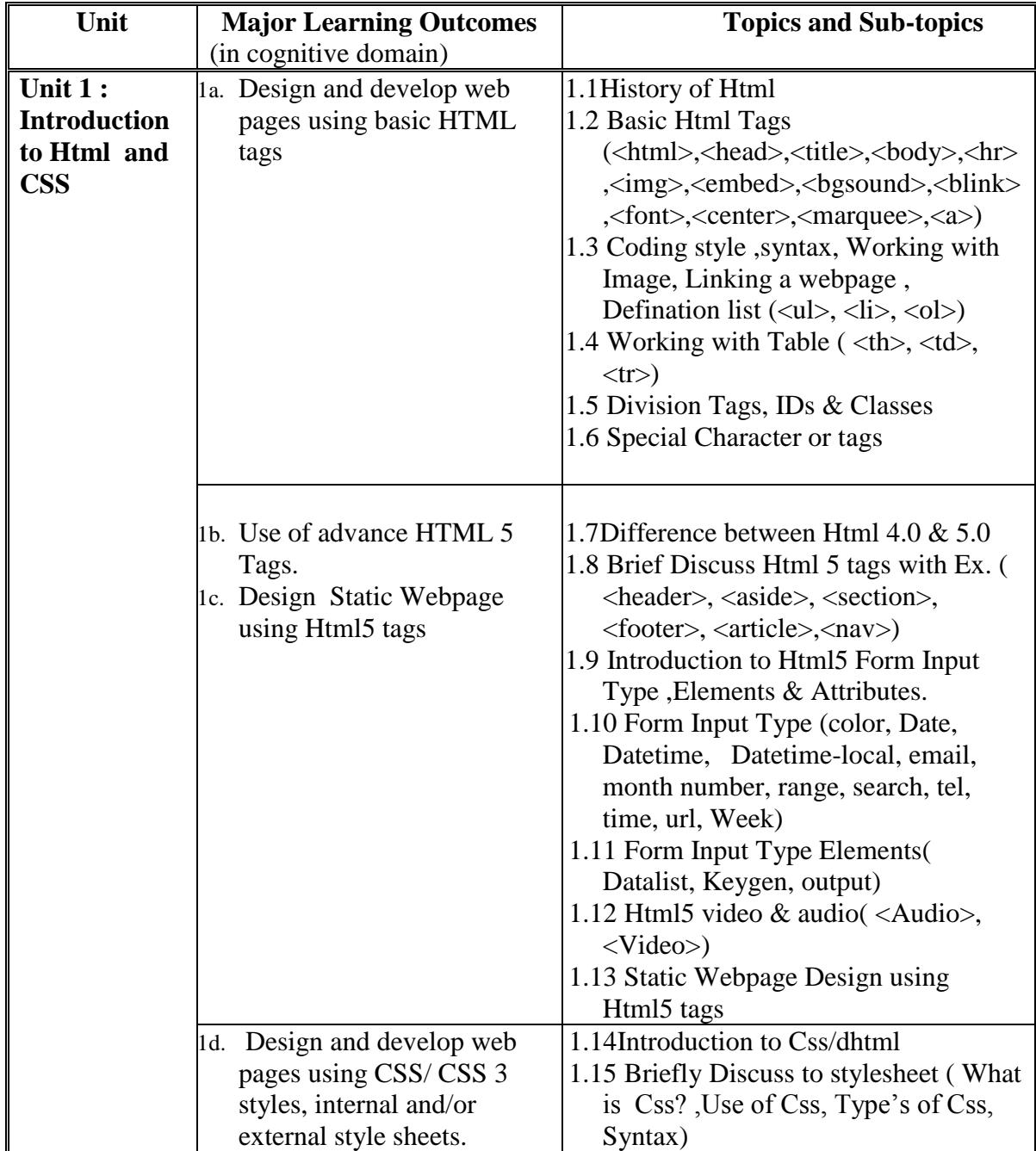

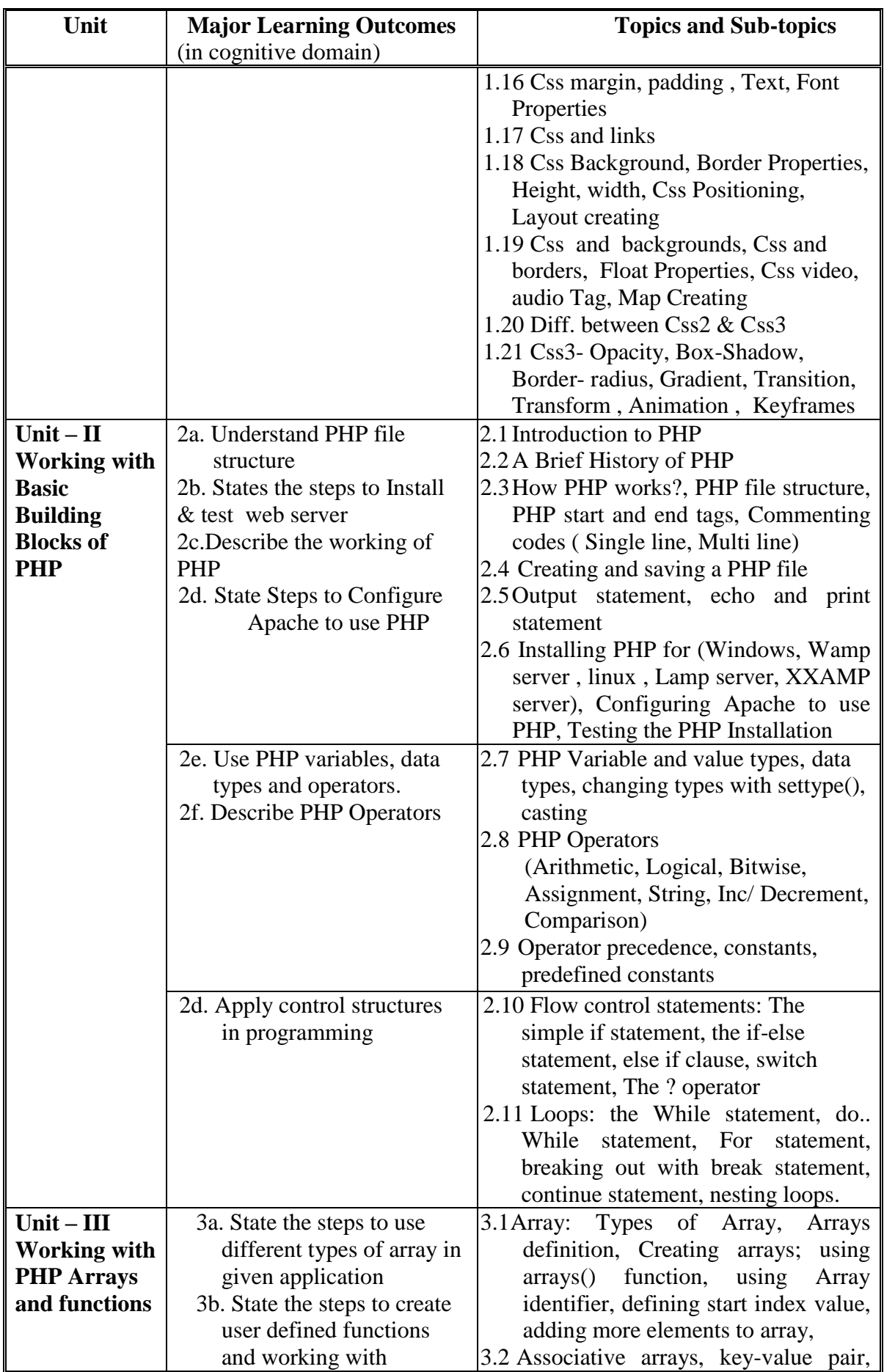

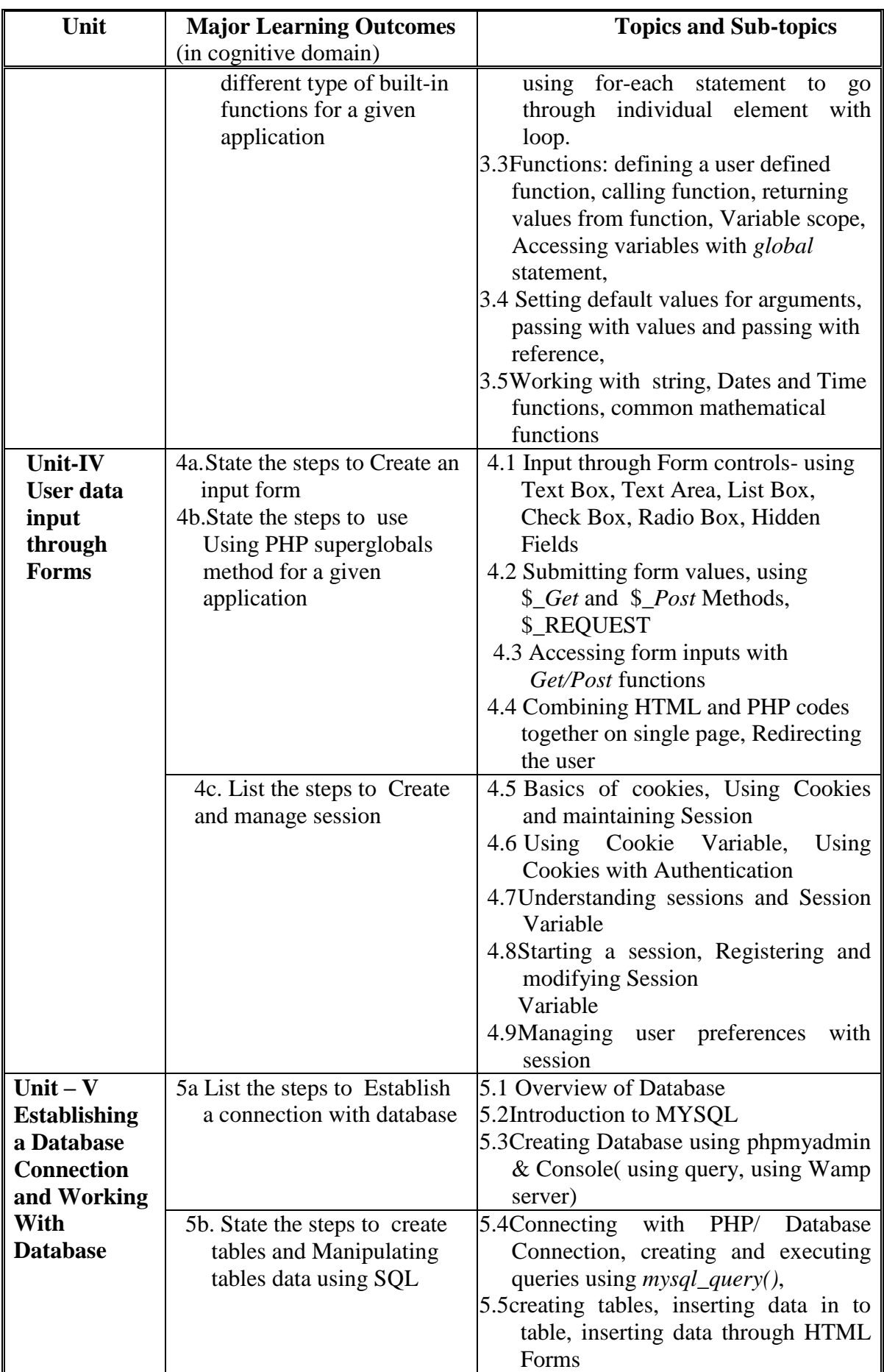

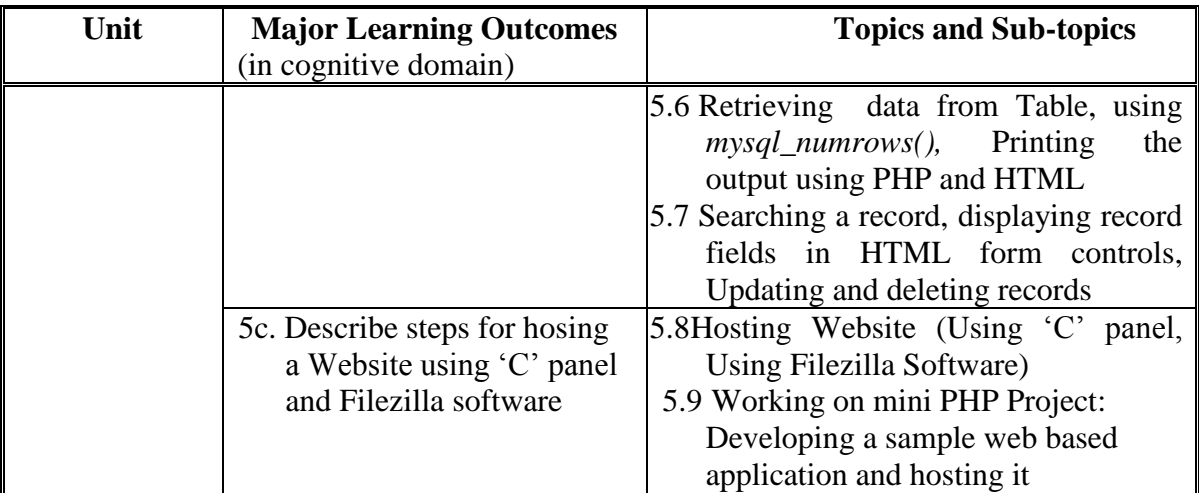

### **6. SUGGESTED SPECIFICATION TABLE WITH HOURS & MARKS (THEORY)**

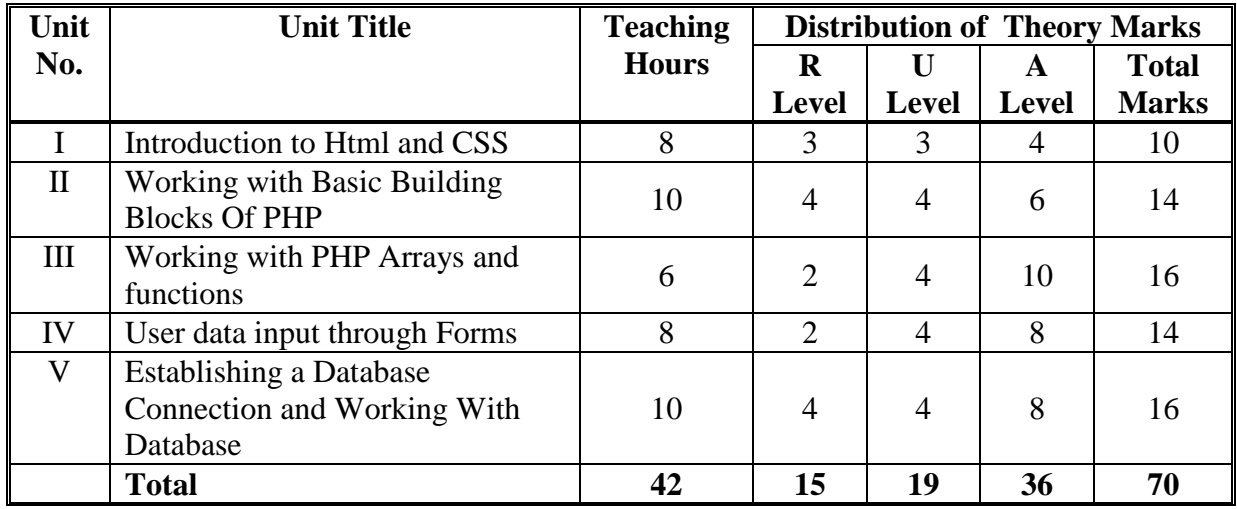

**Legends:**  $R =$  Remembrance;  $U =$  Understanding;  $A =$  Application and above levels (Revised Bloom's taxonomy)

**Note:** This specification table shall be treated as a general guideline for students and teachers. The actual distribution of marks in the question paper may vary slightly from above table.

### **7. SUGGESTED LIST OF EXERCISES/PRACTICALS**

The practical/exercises should be properly designed and implemented with an attempt to develop different types of cognitive and practical skills **(Outcomes in cognitive, psychomotor and affective domain)** so that students are able to acquire the competencies.

Following is the list of practical exercises for guidance.

Note: Here only outcomes in psychomotor domain are listed as practical/exercises. However, if these practical/exercises are completed appropriately, they would also lead to development of Programme Outcomes/Course Outcomes in affective domain as given in a common list at the beginning of curriculum document for this programme. Faculty should refer to that common list and should ensure that students also acquire those Programme Outcomes/Course Outcomes related to affective domain

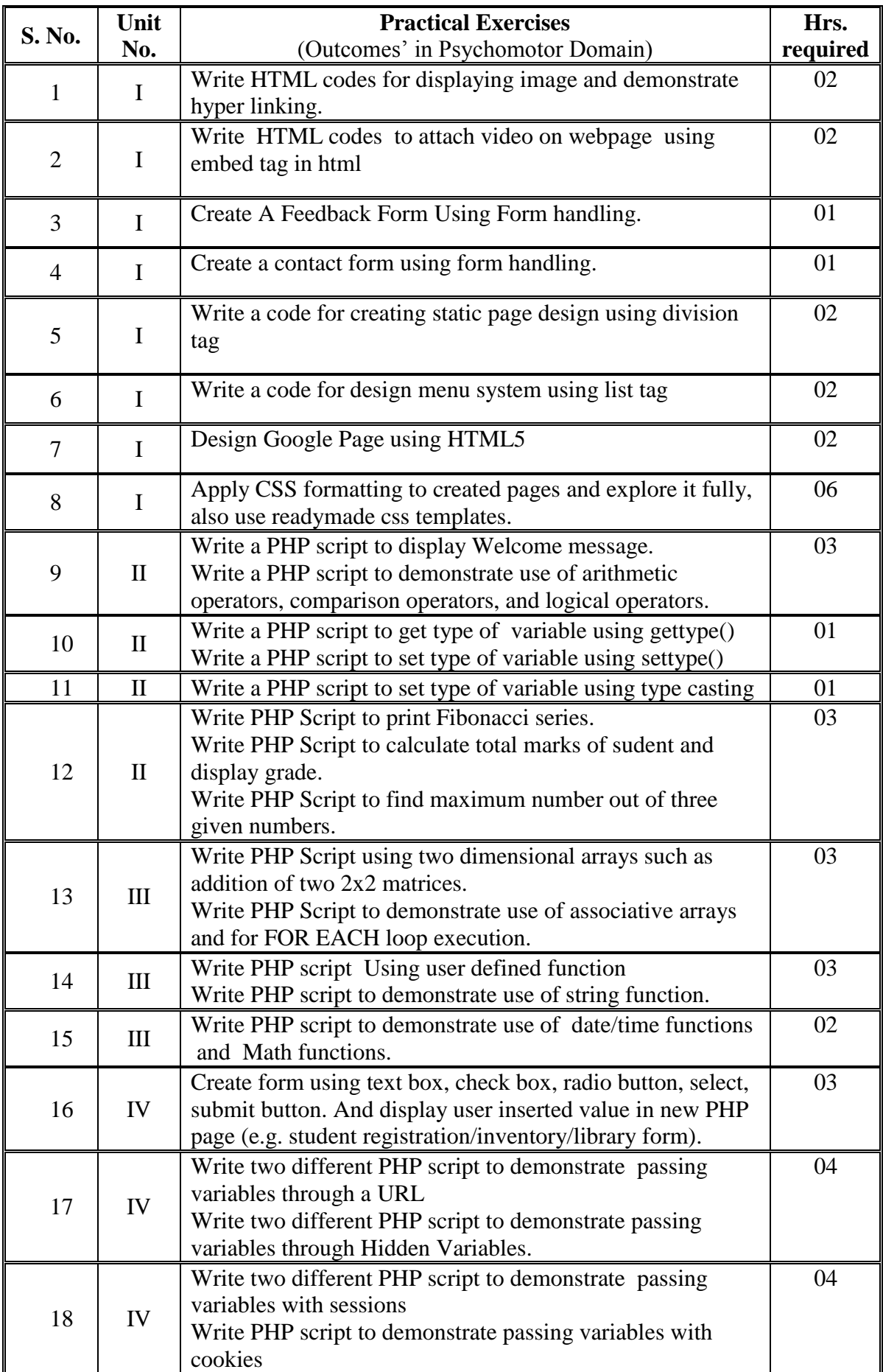

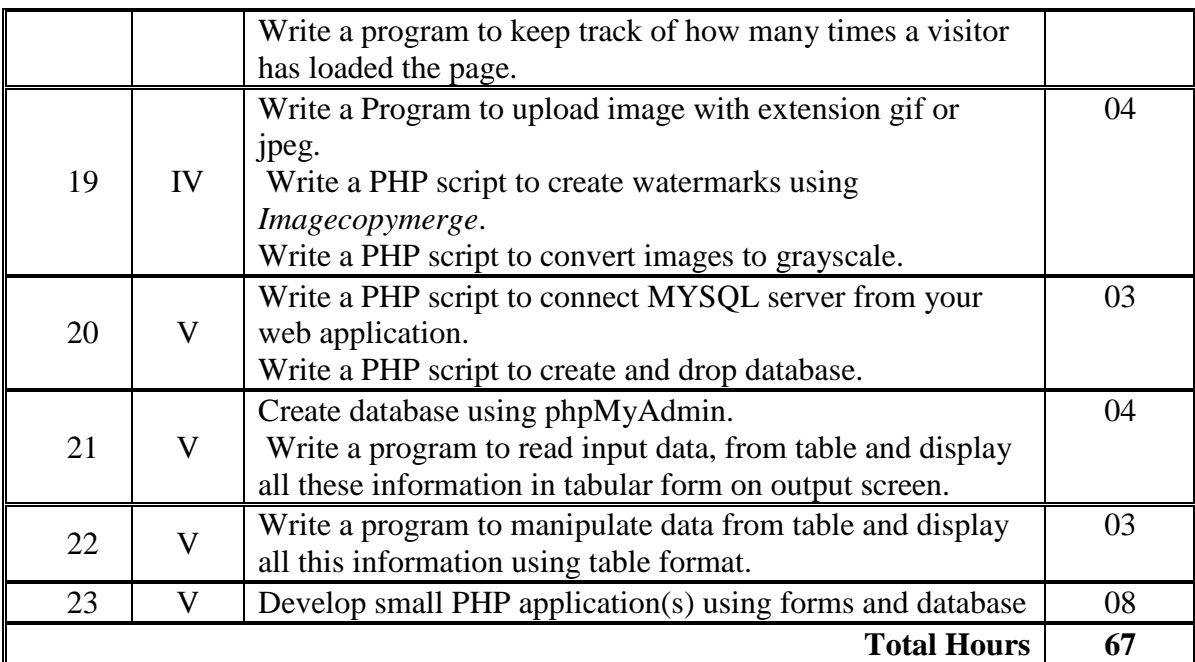

## **8. SUGGESTED LIST OF STUDENT ACTIVITIES**

Following is the list of proposed student activities like:

- i.Prepare power point presentation showing relation between PHP, APACHE and MYSQL.
- ii.Prepare a sample static website using HTML tags.
- iii.Demonstrate various readymade CSS templates in group.

iv. Develop sample we based Application using PHP and MYSQL and present the same.

### **9. SPECIAL INSTRUCTIONAL STRATEGIES (if any)**

Concepts will be introduced in classroom input sessions and by giving demonstration through projector.

More focus should be given on practical work which will be carried out in laboratory sessions. The course activities include:

- Formal Lecture: 40% (approx.) Supervised Laboratory Experiences: 60% (approx.) If possible theory sessions may be conducted in labs so that theory and practice can go hand in hand.
- Group Discussion and presentation of live websites

#### **10. SUGGESTED LEARNING RESOURCES**

#### **A) List of Books**

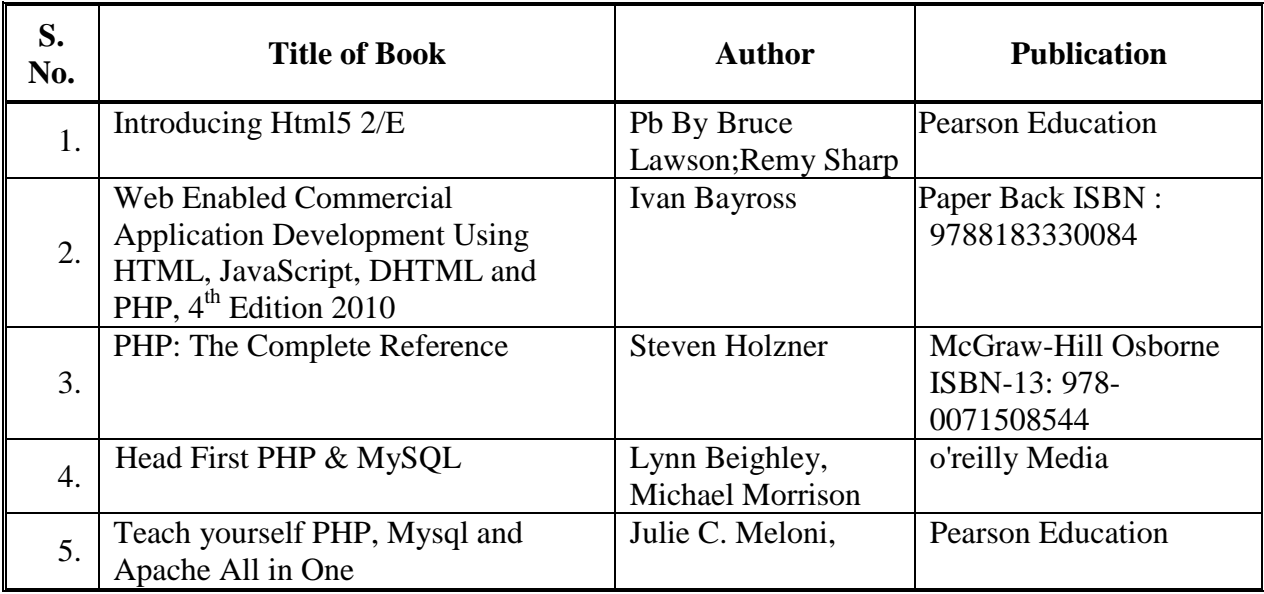

#### **B) List of Major Equipment/ Instrument with Broad Specifications**

1. Computer System with latest configuration, Server with latest specification, broadband or leased line connection

2. Multimedia Projector

#### **C) List of Software/Learning Websites**

Software: WAMP server / XAMPP server, 'C' Panel, Filezilla, Text Editor i.http://www.codecademy.com/tracks/web , http://www.codecademy.com/tracks/php ii.http://www.html.net ,<http://www.w3schools.com/PHP> iii[.http://www.cssbasics.com](http://www.cssbasics.com/) iv[.http://www.tutorialpoint.com](http://www.tutorialpoint.com/) v[.http://www.homeandlearn.co.uk](http://www.homeandlearn.co.uk/)

#### **11. COURSE CURRICULUM DEVELOPMENT COMMITTEE Faculty Members from Polytechnics**

- **Prof. P.P. Kotak,** H.O.D. Computer Department, A V P T I, Rajkot
- **Prof. R. M. Shaikh,** H.O.D Computer Department, K. D. Polytechnic, Patan
- **Prof. K. N. Raval,** H.O.D Computer Department, R. C. Technical Institute, Ahmedabad
- **Prof. R. M. Shah,** H. O. D., Computer Department, GP, Ahmedabad.
- **Prof. J. J. Karagthala** Lecturer Computer Engineering Department, GGP
- **Prof. R. K. Vaghela** Lecturer Computer Engineering Department,RCTI

#### **Coordinator and Faculty Members from NITTTR Bhopal**

- **Dr. R. K. Kapoor**, Associate Professor, Dept. of Computer Engineering and Applications.
- **Dr. M. A. Rizvi,** Associate Professor, Dept. of Computer Engineering and Applications.